# **Contenido**

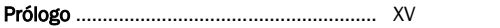

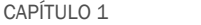

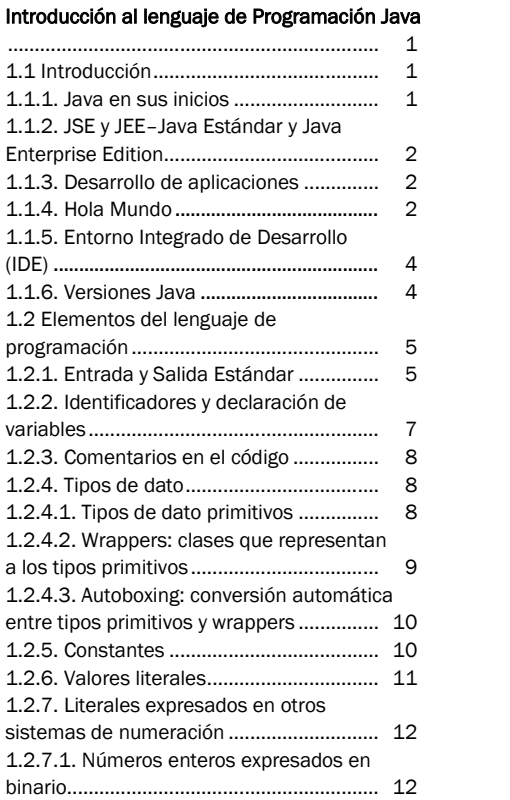

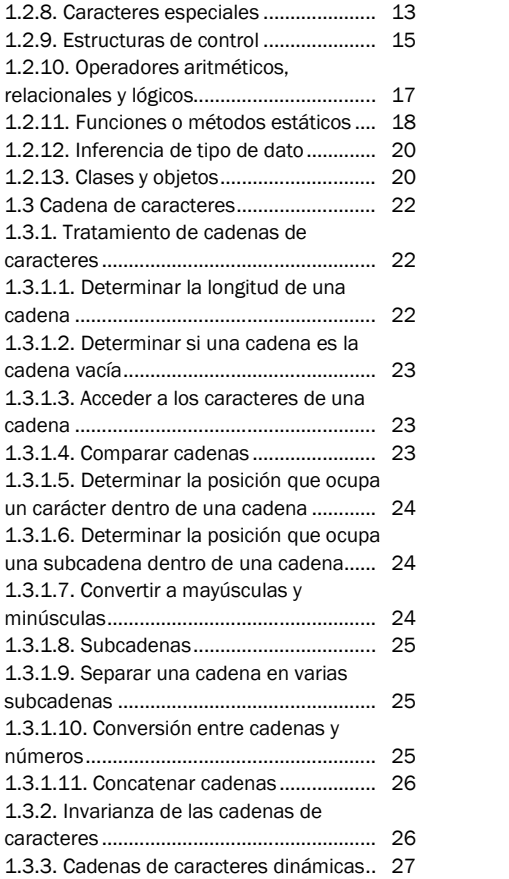

# X | Contenido

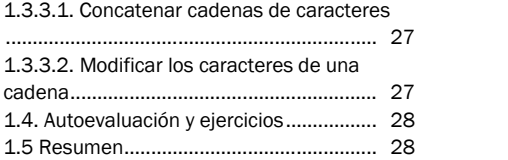

### CAPÍTULO 2

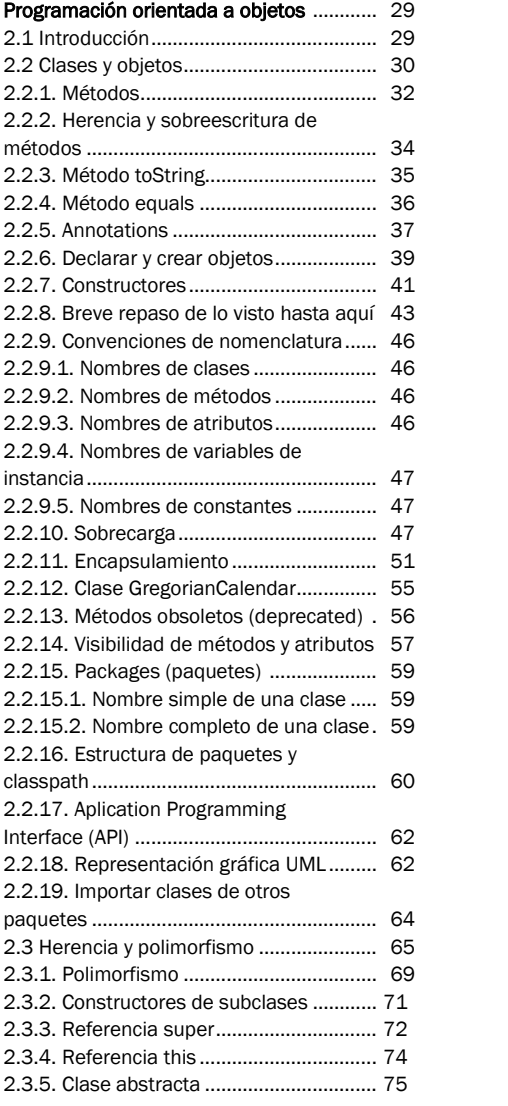

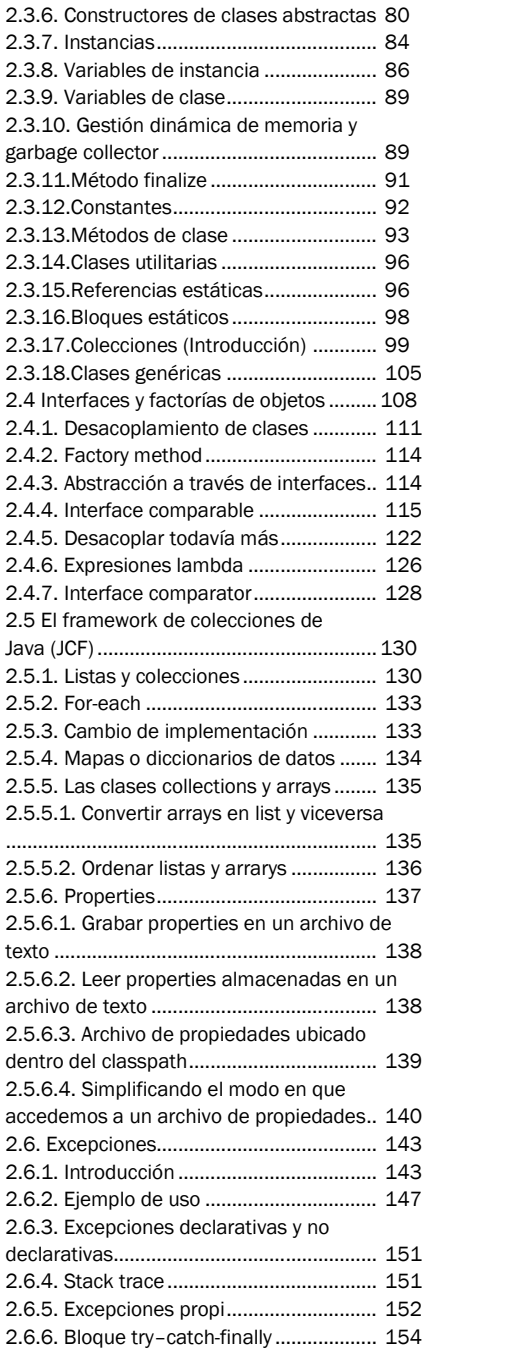

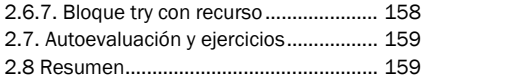

# CAPÍTULO 3

# **Lambda, streams y**

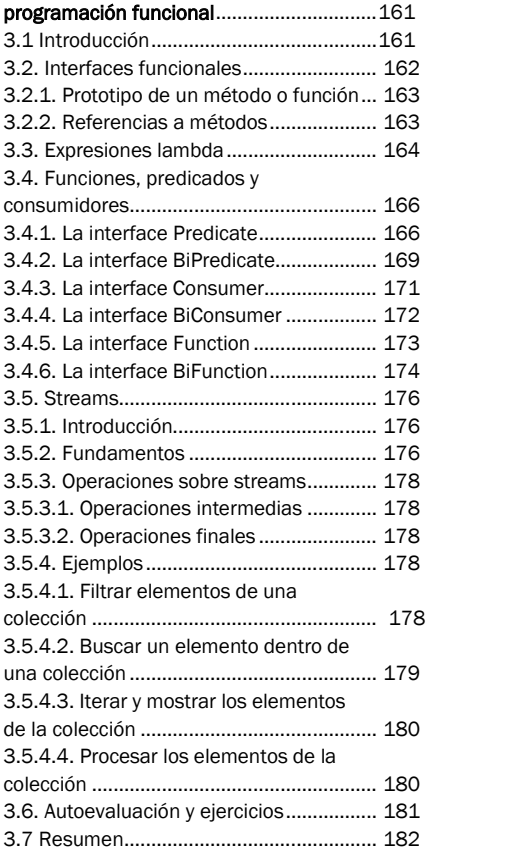

# CAPÍTULO 4

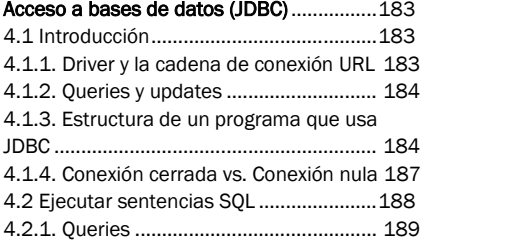

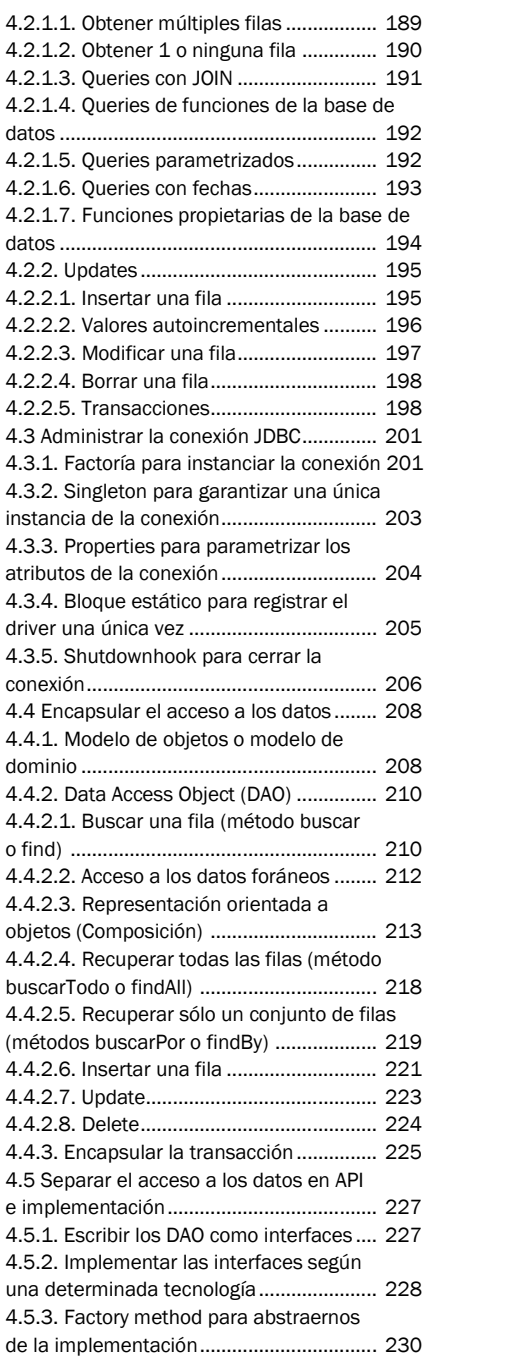

# XII | Contenido

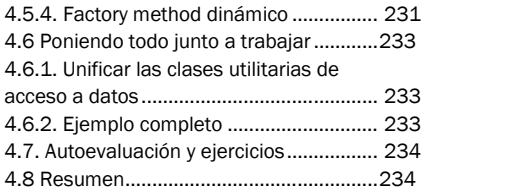

#### CAPÍTULO 5

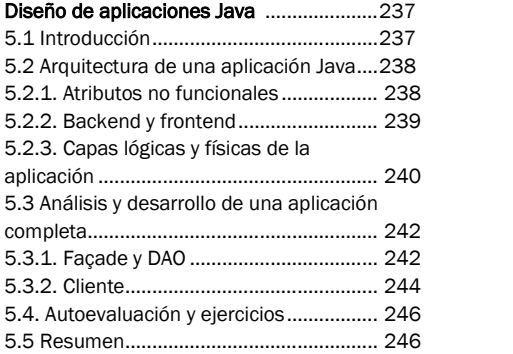

### CAPÍTULO 6

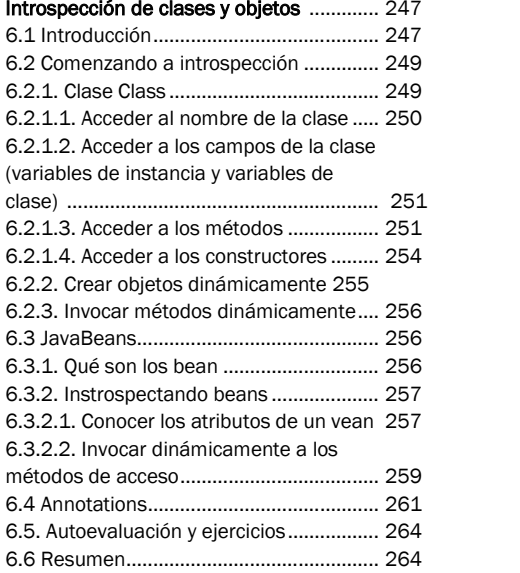

### CAPÍTULO 7

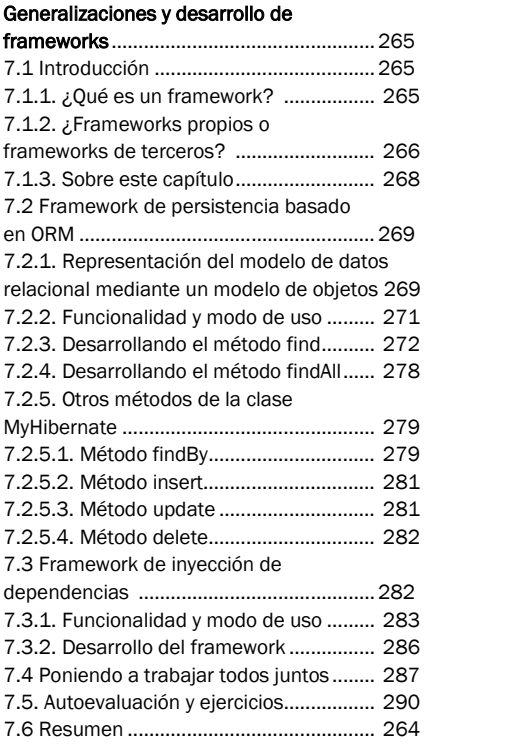

#### CAPITULO 8

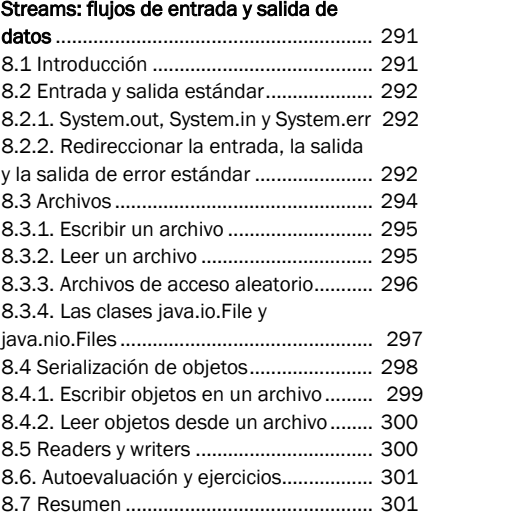

### CAPÍTULO 9

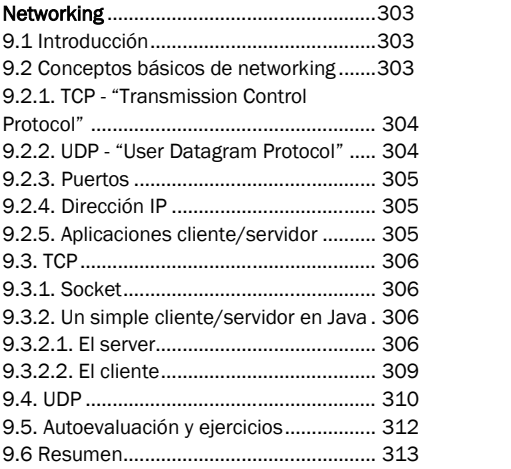

### CAPÍTULO 10

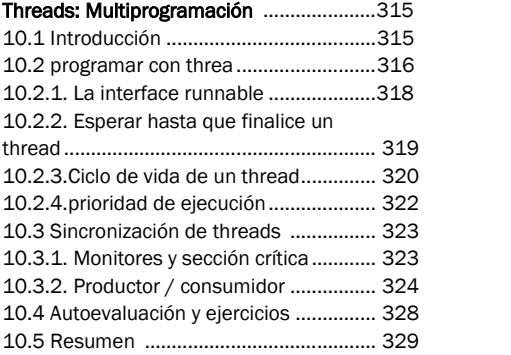

#### CAPÍTULO 11

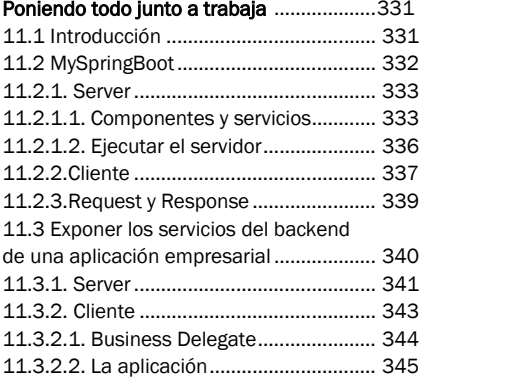

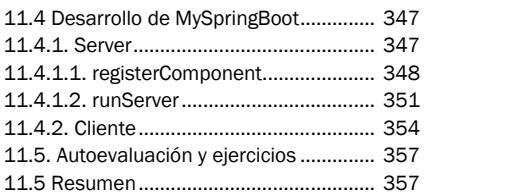